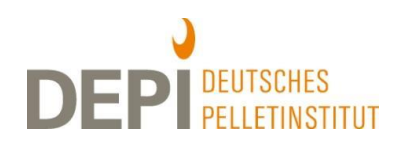

# **Herstellerkennwerte für Berechnung des Energiebedarfs von Pelletheizungen nach DIN V 4701-10 oder DIN V 18599 nutzen!**

Die energetische Bewertung von Wohngebäuden wird von Energieberatern und Planern vorwiegend auf Grundlage der veralteten DIN-Norm V 4701 Teil 10 aus dem Jahr 2003 durchgeführt und nicht mit der im Oktober 2016 aktualisierten, aber komplizierteren Norm DIN V 18599. Zwar kommt die neue DIN bei den Berechnungen zunehmend zum Einsatz, weil viele neuere Techniken mit der alten Norm überhaupt nicht mehr berechnet werden können. Dies konnte an der Dominanz der DIN V 4701-10 bei Standardrechnungen bisher jedoch nichts ändern. Dies führt für die Pellettechnik zu einer erheblichen Benachteiligung, denn die Standardwerte dieser veralteten Norm bilden bei weitem nicht die Energieeffizienz heutiger Pelletfeuerungen ab.

Aus diesem Grund ist es bei Planungen sehr wichtig zu beachten, dass die DIN V 4701-10 aus dem Jahr 2003 vorsieht, bei der Berechnung des Energiebedarfs von Holzkesseln Herstellerkennwerte zu verwenden und Standardwerte nur zu verwenden, wenn keine Herstellerkennwerte vorliegen. Dazu hat der DEPV die energetischen Herstellerkennwerte von Pelletkesseln für Berechnungen mit dieser Norm zusammengetragen und veröffentlicht. Die Liste liegt aktuell (Stand Januar 2018) mit Kennwerten von 212 Pelletfeuerungen von 6 bis 400 kW von 12 Herstellern vor und kann kostenlos heruntergeladen werden:

[http://depv.de/media/filebase/files/Downloads/Publikationen/DEPV\\_Aufwandszahlen\\_Pelletkessel.xlsx.](http://depv.de/media/filebase/files/Downloads/Publikationen/DEPV_Aufwandszahlen_Pelletkessel.xlsx)

## **Standardkennwerte der DIN V 4701-10 längst überholt**

Wie sehr die Standardwerte der alten Norm veraltet sind, zeigen folgende Zahlen:

 Der Standardwert für den **Wirkungsgrad im stationären Betrieb** liegt bei 80 Prozent. Die Hersteller geben für Pelletheizungen heutzutage Werte zwischen 90 und 98,6 Prozent an – bei Brennwertkesseln sogar zwischen 100,9 und 107,3 Prozent. Der **tatsächliche Wirkungsgrad liegt demnach durchschnittlich um rund das 1,2-fache über dem Standardwert**!

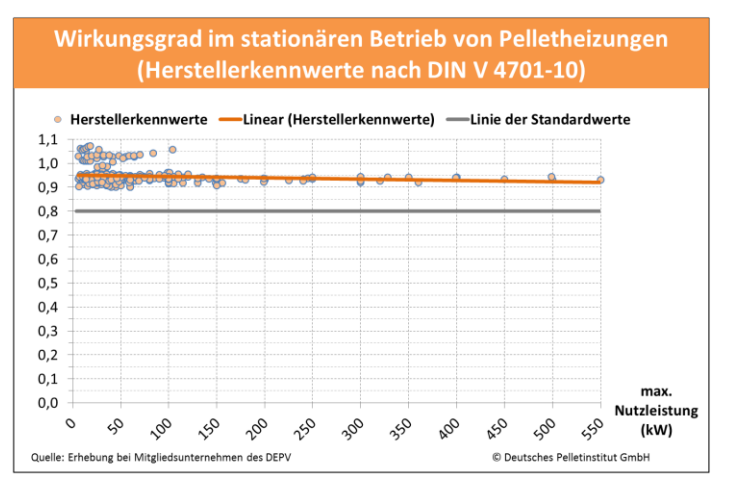

- Die Formeln für die Standardwerte setzen die **Hilfsenergie** viel zu hoch an:
	- o Beim **Hilfsenergiebedarf** pro Grundzyklus liegt der Standardwert im Durchschnitt um **mehr als das Sechsfache** über dem Herstellerwert.
	- o Bei der **mittleren elektrischen Leistungsaufnahme** i**m stationären Betrieb** liegt der Standardwert im Durchschnitt um **mehr als das Dreieinhalbfache** über dem Herstellerwert.
	- o Der Hilfsenergiebedarf wird dabei insbesondere bei **großen Kesseln** um ein Vielfaches überschätzt.

#### **DEPI-Informationsblatt Heizenergiebedarfsberechnung mit Herstellerkennwerten** *Stand Februar 2018*

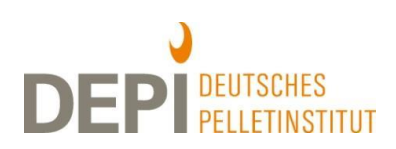

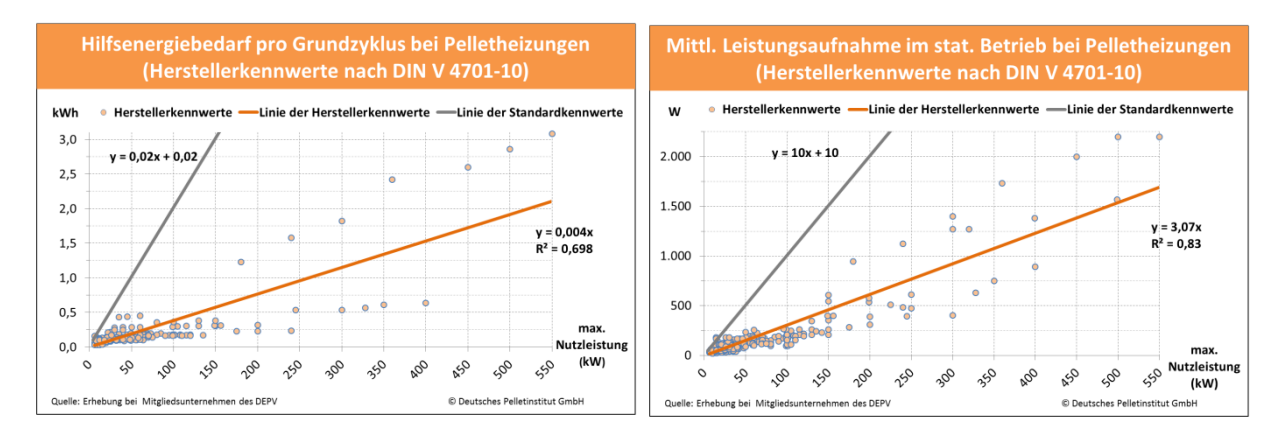

 Daraus ergeben sich für das Tabellenverfahren nach DIN V 4701-10 Erzeugeraufwandszahlen zwischen 1,36 und 1,38. Auf Basis von Herstellerkennwerten ist bei Pelletkesseln tatsächlich mit **Erzeugeraufwandszahlen zwischen 1,15 und 1,2** zu rechnen, bei Brennwert-Pelletkesseln mit noch niedrigeren.

## **Erheblich überschätzte Energiekosten bei Berechnungen mit Standardkennwerten**

Berechnet man Endenergie- und Primärenergiebedarf nach DIN V 4701-10 auf Grundlage der Standardkennwerte, fallen die Werte für Pelletfeuerungen **in Energieausweisen und die Energieeffizienzklasse für Wohngebäude deutlich schlechter aus, als sie tatsächlich sind**. Der Pelletbedarf und die Energiekosten von Pelletheizungen werden daher zu hoch eingeschätzt. Dies gilt insbesondere für große Pelletkessel: Bei ihnen fällt die Bewertung mit Standardkennwerten im Vergleich zu anderen Heizsystemen wegen des stark überhöhten Hilfsenergiebedarfs besonders schlecht aus.

Bleibt zusätzlich der **Pufferspeicher** unberücksichtigt, ergibt sich eine noch schlechtere Bewertung: **Für Pelletheizungen werden dann häufig 50 Prozent zu hohe Energiekosten ausgewiesen!** Der Grund hierfür liegt im Rechenverfahren der DIN V 4701-10. Es berechnet die Anzahl der Grundzyklen in Abhängigkeit vom Wasservolumen des Heizkreises und des Pufferspeichers. Jedem Grundzyklus ist ein Hilfsenergiebedarf Q<sub>HE GZ</sub> zugeordnet. Werden aufgrund des fehlenden Pufferspeichers häufige Taktungen des Kessels ermittelt, wird ein rund doppelt so hoher Hilfsenergiebedarf errechnet. Die Anlagenverluste nehmen ebenfalls zu, weil der Kessel im Grundzyklus einen schlechteren Wirkungsgrad hat.

#### **Folgen der überschätzten Energiekosten**

- **Heizen mit Pellets erscheint vielfach teurer als mit Heizöl und Erdgas…:** Wegen dieser beiden Berechnungsfehler werden vielfach höhere Energiekosten für Pelletheizungen als für Öl- und Gasheizungen berechnet. Daher wird viel zu häufig gegen den Einbau von Pelletfeuerungen entschieden,
- **… obwohl Heizen mit Pellets in vielen dieser Fälle tatsächlich günstiger ist als mit Heizöl und Erdgas!** Das betrifft insbesondere große Kessel, die viel Wärme bereitstellen und bei denen sich die Investition aufgrund des langjährig niedrigeren Pelletpreises besonders schnell bezahlt macht.

#### **Lösung: Herstellerkennwerte verwenden und Pufferspeicher berücksichtigen!**

Die berechneten Energiekosten von Pelletheizungen verbessern sich bei Berechnungen mit Herstellerkennwerten und Berücksichtigung des Pufferspeichers merklich. Es zeigt sich dann, dass das Heizen mit Pellets in der Realität meist deutlich günstiger ist, als es die falschen Heizenergiebedarfsrechnungen mit Standardwerten nach DIN V 4701-10 nahelegen.

 **Berechnungen mit Herstellerkennwerten als Standard vorgesehen:** Die Standardwerte der DIN V 4701-10 für Festbrennstoffkessel sind lediglich Lückenfüller für den Fall, dass keine Herstellerwerte der konkreten Feuerungsanlage zur Hand sind. Dazu führt die DIN auf S. 93 aus: "Wenn die Kenngrößen eines konkreten Produktes nicht bekannt sind, kann vereinfachend mit den in Tabelle 5.3-13 angegebenen Standard-Kenngrößen die Erzeuger-Aufwandszahl und der Hilfsenergiebedarf eines Biomasse-Wärmeerzeugers be-

#### **DEPI-Informationsblatt Heizenergiebedarfsberechnung mit Herstellerkennwerten** *Stand Februar 2018*

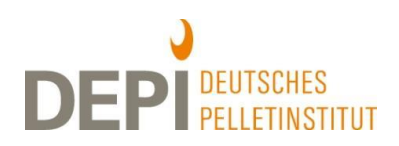

rechnet werden." Wer mit der DIN V 4701-10 richtig rechnen will, ist also gehalten, mit den Herstellerkennwerten zu rechnen, wenn diese verfügbar sind!

- **Verwendung für EnEV- und KfW-Nachweise sowie für Energieausweise:** Die Herstellerkennwerte können und sollten auch und gerade zur Berechnung des Energiebedarfs für EnEV- und KfW-Nachweise und für Energieausweise verwendet werden!
- **Pufferspeicher berücksichtigen**: Der Standardwert des Wasservolumens enthält lediglich das Volumen des Heizkreises (0,8 l pro m<sup>2</sup> Gebäudenutzfläche). Wenn ein Pufferspeicher vorhanden ist, muss der Anwender dessen Wasservolumen dem Wasservolumen des Heizkreises hinzufügen. Ist das Puffervolumen nicht bekannt, kann mit dem 30-fachen der Nennleistung gerechnet werden (s. Formel Tabelle unten).
- **Auf die Anwendung der "EnEV-easy" für Neubauten mit Pelletkessel verzichten**: Offenbar wurden auch die Tabellenwerte dieses vereinfachten Verfahrens nach DIN 4701-10 auch mit den Standardwerten berechnet. Daher auch bei Neubauten immer eine Vollberechnung mit Herstellerkennwerten anfertigen!
- **Empfehlung für Bauherren und Hauseigentümer:** Bauherren und Hauseigentümern ist zu empfehlen, bei ihrem Architekten oder Energieberater vor der Erstellung der Nachweise und des Energieausweises nachzufragen, ob die Berechnung mit Herstellerkennwerten unter Berücksichtigung des Pufferspeichers erfolgt ist, und ggf. darauf zu drängen, dass dies sichergestellt wird!

## **Berechnungen mit Mittelwerten und Formeln auf Basis der Herstellerkennwerte**

- Sofern dennoch nicht mit Herstellerkennwerten gerechnet werden kann (z. B. bei der Erstellung eines allgemeinen Vergleichs, einer Studie oder eines Angebotes, die nicht auf Basis eines speziellen Kessels berechnet werden), ist es zulässig und empfehlenswert, Mittelwerte bzw. Formeln auf Basis der Herstellerkennwerte zu verwenden. Diese können der untenstehenden Tabelle entnommen werden.
- Für EnEV- und KfW-Nachweise und für Energieausweise ist dies jedoch nicht zulässig. In diesen Fällen muss auf die Kennwerte der konkret eingebauten Anlage oder auf die Standardwerte zurückgegriffen werden.

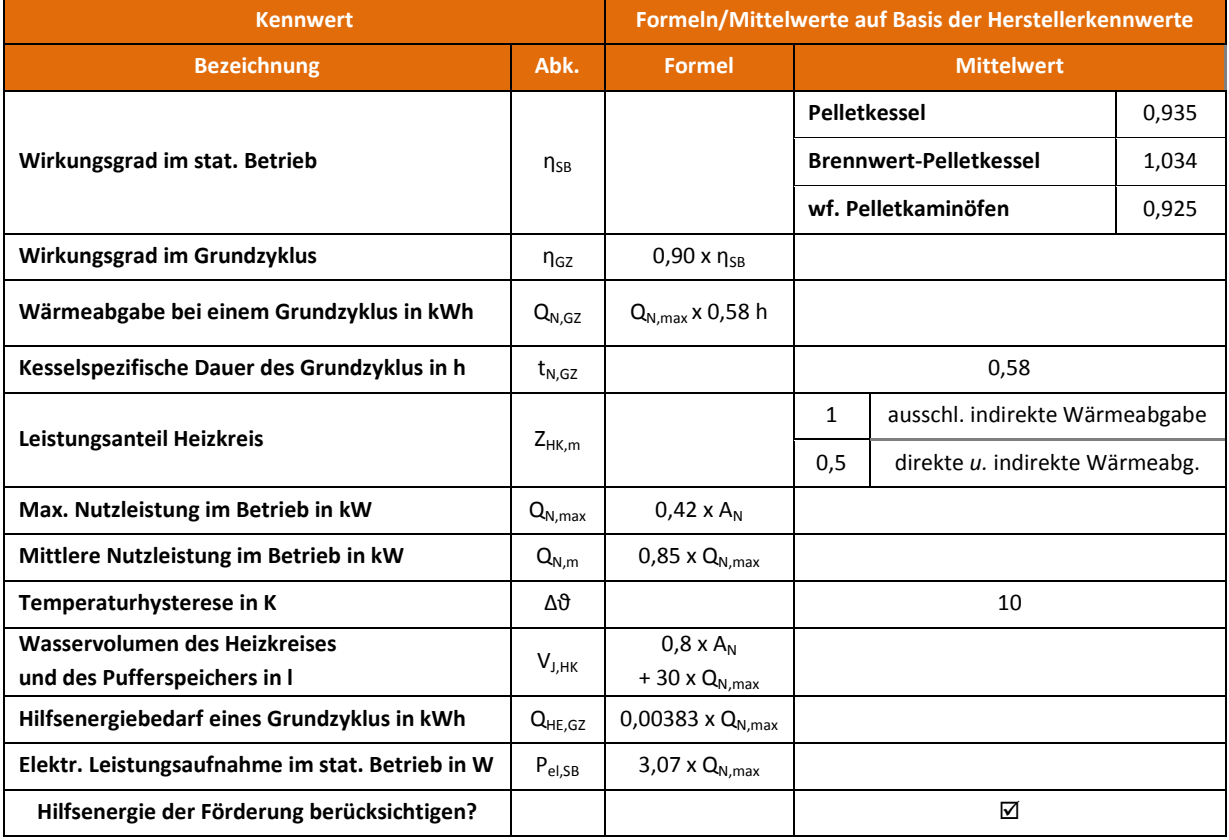

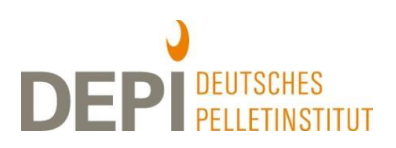

## **Nutzung der Liste der Herstellerkennwerte**

**Liste der Herstellerkennwerte nach DIN V 4701-10 des DEPV**: Die regelmäßig aktualisierte Liste enthält derzeit die Werte von 204 Pelletkesseln und wasserführenden Pelletkaminöfen von 13 Herstellern mit Nennwärmeleistungen von 6 bis 550 kW[. Hier](http://depv.de/media/filebase/files/Downloads/Publikationen/DEPV_Aufwandszahlen_Pelletkessel.xlsx) kostenlos herunterladen.

 **EnEV-Software:** Mehrere Softwareprogramme lassen die Eingabe der Herstellerkennwerte zu und/oder stellen sie bereit. Ist letzteres nicht der Fall, müssen Anwender die Werte selbst eingeben und die **Liste der Herstellerkennwerte dafür bereithalten**.

#### **Geeignete EnEV-Software verwenden**

Wenn Ihre EnEV-Software das Rechnen mit Herstellerkennwerten nicht ermöglicht, dann sollten Sie auf ein geeignetes Programm umstellen.

Speichern Sie die Liste Speichern Sie die Prince<br>der Herstellerkennpeichen:<br>der Herstellerkenn:<br>werte des DEPV bzw.<br>werte des DEPV bzw. er Herster<br>Werte des DEPV bzw.<br>den Link zur aktuellen<br>den Link zur aktuellen Liste!

Die **DEPV-Übersicht über EnEV-Software nach DIN V 4701-10 für Pelletheizungen** zeigt, welche Programme sich für die Berechnung des Heizenergiebedarfs von Pelletheizungen eignen. [Hier](http://depv.de/media/filebase/files/Downloads/Publikationen/DEPV_EnEV-Software_DINV4701-10.pdf) kostenlos herunterladen.

## **Berechnungen nach DIN V 18599**

Auch bei Berechnungen nach der aktuellen DIN-Norm V 18599 ist die Verwendung von Herstellerkennwerten möglich und sinnvoll. Zwar sind die Standardwerte der DIN V 18599 im Gegensatz zu denen der DIN V 4701-10 aktuell: Die letzte Aktualisierung erfolgte im Oktober 2016. Standardwerte werden jedoch grundsätzlich ungünstiger ausgewiesen als der Durchschnitt der Herstellerwerte, so dass sich mit Herstellerwerten auch bei Berechnungen nach DIN V 18599 vielfach ein günstigerer und v.a. realistischerer Energiebedarf ergibt. Dies gilt insbesondere für Pellet-Brennwertkessel, für die es bisher noch keine eigenen Standardwerte für Wirkungsgrade gibt. Diese sind erst bei der nächsten Aktualisierung vorgesehen, die voraussichtlich 2018 erscheint.

**Liste der Herstellerkennwerte nach DIN V 18599 des DEPV**: Die regelmäßig aktualisierte Liste enthält derzeit Werte von 162 Pelletheizungen von 11 Herstellern mit Nennleistungen von 6 - 400 kW[. Hier](http://depv.de/media/filebase/files/Downloads/Publikationen/DEPV_Aufwandszahlen_Pelletkessel_DIN18599.xls) kostenlos herunterladen.

# **Verwendung heizwertbezogener Wirkungsgrade bei der DIN V 18599!**

- Zu beachten ist, dass die DIN V 18599 die Eingabe heizwertbezogener Wirkungsgrade vorsieht, auch wenn sich die Berechnungsergebnisse der DIN V 18599 auf den Brennwert beziehen. Dafür werden jedoch heizwertbezogene Ausgangswerte genutzt, die durch die Formeln der DIN V 18599 dann auf Brennwertbezug umgerechnet werden.
- Die Eingabe brennwertbezogener Wirkungsgrade kann bei der Anwendung der DIN V 18599 eine Fehlerquelle sein. Es sollte bei Herstellerkennwerten daher kritisch geprüft werden, ob sie sich auf Heiz- oder Brennwert beziehen: Wirkungsgrade über 100 % sind auf jeden Fall heizwertbezogen, und Wirkungsgrade über 90 % bei Niedrigtemperaturkesseln in aller Regel auch. Wirkungsgrade zwischen 80 und 90 % dürften sich bei Niedrigtemperaturkesseln hingegen auf den Brennwert beziehen. Wenn der Heizwert- oder Brennwertbezug aus den Angaben nicht eindeutig hervorgeht, dann fragen Sie beim Hersteller nach und erkundigen sich ggf. nach heizwertbezogenen Wirkungsgraden.